# **More** Assembler Language

COMP375Computer Architecture and Organization

#### Assembler Programming

*"A programming language is low level wh it i tt ti t th hen its programs require attention to the irrelevant."* - Alan J. Perlis

*"You can do everything in assembler, but no one wants to program in assembler anymore."* - Yukihiro Matsumoto

## Goals for Today

- Introduce assembler language constructs to:
	- Compute integer equations
	- If statements
	- loops
- Write simple assembler programs.

#### Intel Registers

• The Intel Pentium has eight 32-bit generalpurpose registers

#### General-Purpose Registers

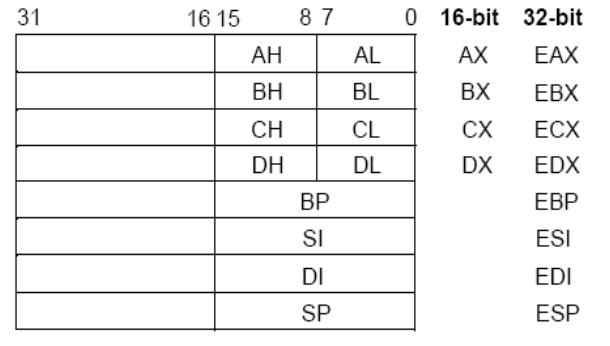

#### **mov** Instruction

- The **mov** instruction moves data between memory and a register or between two registers.
- The format is

**mov destination, source**

- where destination and source can be
	- register, memory to load data into a register
	- memory, register to store data into memory
	- register, register to move data between regs

#### **Constants**

- Assembler programs can also use small constants.
- If you want to move the number 47 to eax **mov eax,47**
- Constants can also be characters**mov al,'Z'**
- You can also move constants to memory **mov aardvark,15**

#### Memory Model

- Memory is a huge one dimensional array of bytes.
- Both data and instructions are stored in memory.
- Registers can hold copies of the data or the address of the data in memory.

#### Hardware Data Types

- The hardware provides only a few primitive data types
	- long, int and short (8, 4 & 2 bytes)
	- float and double (4 & 8 bytes)
	- char or byte (1 byte)
- Integer data types can be signed or unsigned

#### Software Data Types

- All other data types are created by software
	- strings
	- objects
	- boolean
	- multi-dimensional arrays

#### Arithmetic

- All arithmetic and logical functions (AND, OR, XOR, etc.) appear to be done in the registers.
- Each instruction has one operand in a register and the other in memory or another register.

#### **add eax, dog**

• The result is saved in the first register.

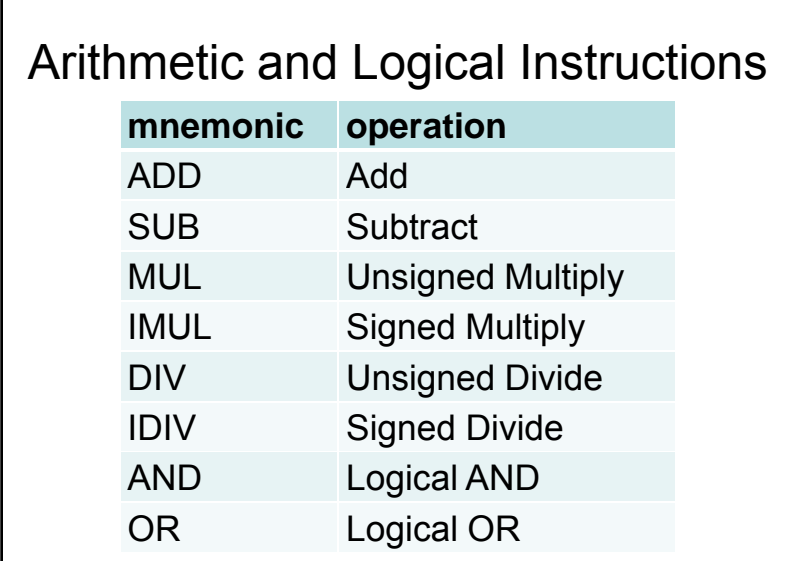

## Arithmetic Example **int dog=3, cat=4, bird=5; \_ asm {** // bird = dog + cat; **mov eax,dog add eax,cat mov bird,eax }**

#### Arithmetic Example 2

```
int dog=3, cat=4, bird=5, cow;
   asm { // cow = dog + cat - bird;
     mov eax,dog
     add eax,cat
     sub eax,bird
     mov cow,eax
 }
asm1-2
```
#### What value is in EAX at the end?

```
int dog=4, cat=3, 
bird=5;
 asm {
    mov eax,dog
    sub eax,cat
    mov bird,eax
} 1. 12. 23. 34. 45. 5
```
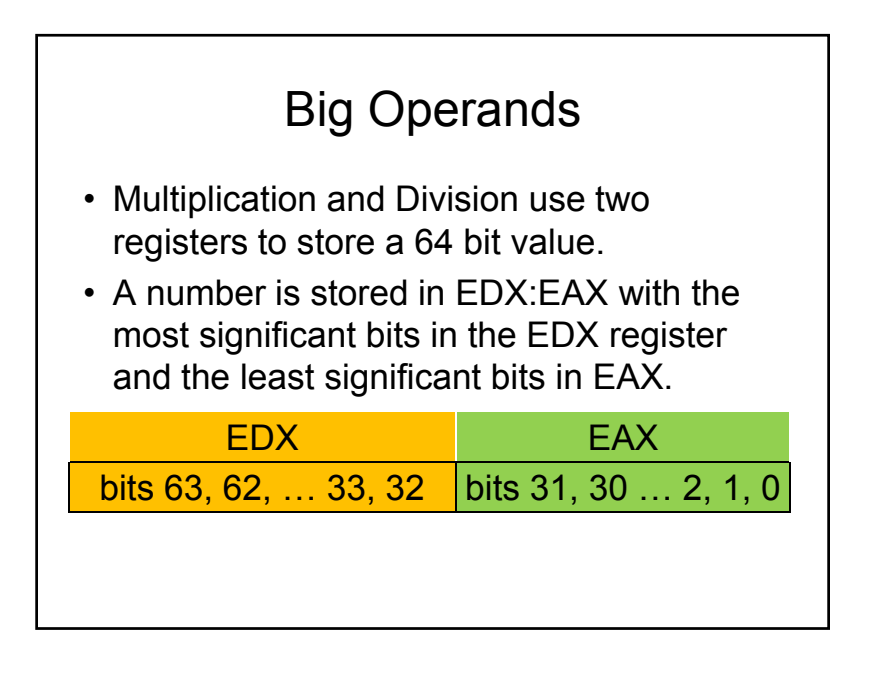

#### **Multiplication**

- The imul signed multiply instruction has three forms.
- Multiply memory \* EAX, save in EDX:EAX

**imul memorreg**

• Multiply memory \* register, save in register

**imulreg, memorreg**

#### Division

- The 64 bit number in the EDX:EAX pair of registers is divided by the 32 bit value in a memory location or another register.
- The resulting quotient is stored in EAX
- The resulting remainder is stored in EDX
- Since the EDX:EAX registers are always used, you do not have to specify them.

**idiv memoryAddr**

#### Arithmetic Example 2

**int dog=9, cat=4, bird=5, cow;**

**\_ asm {** // cow = dog \* cat / bird;

**}**

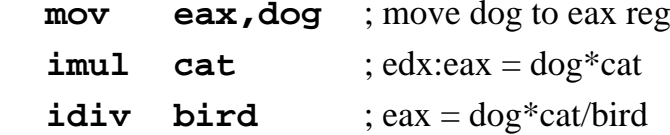

**mov cow,eax** ; save result in cow

Arithmetic Example 3

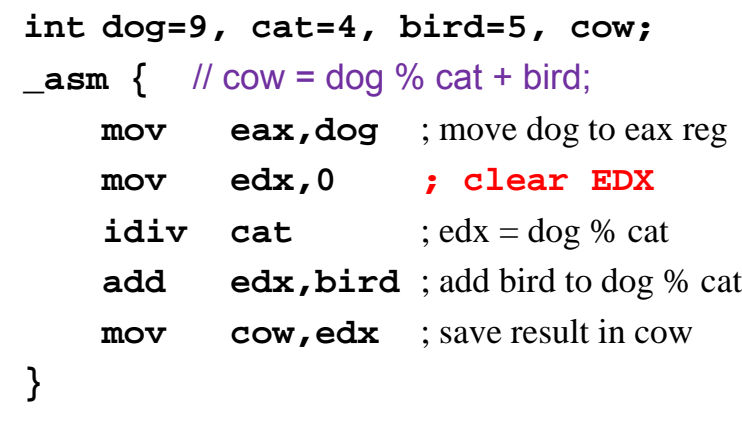

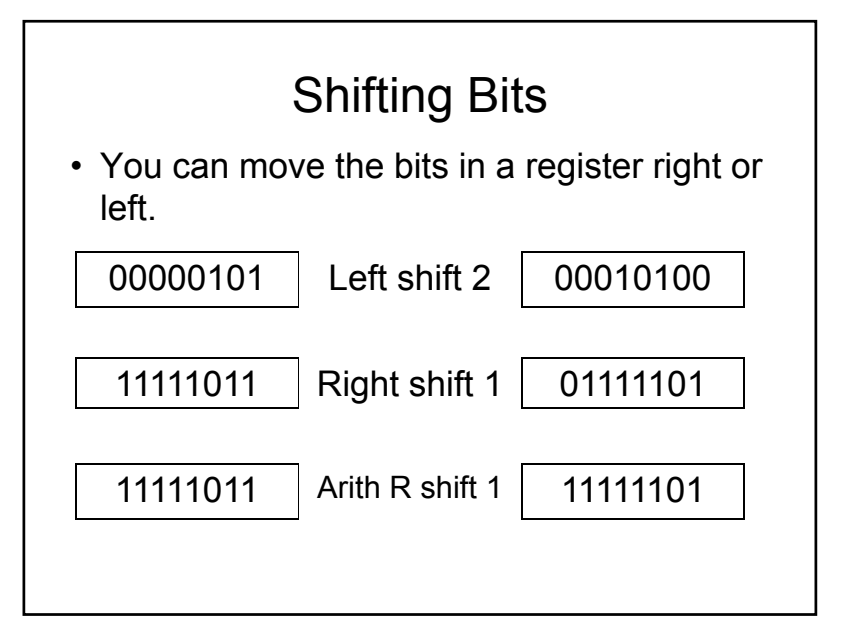

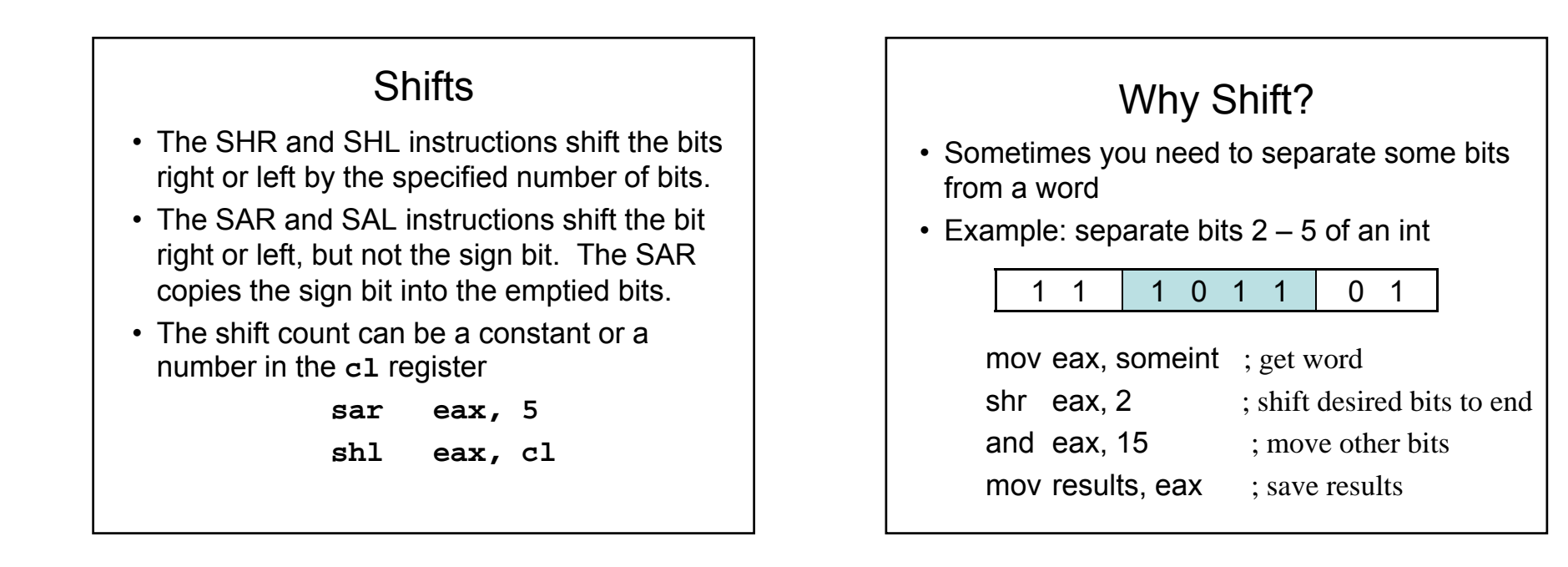

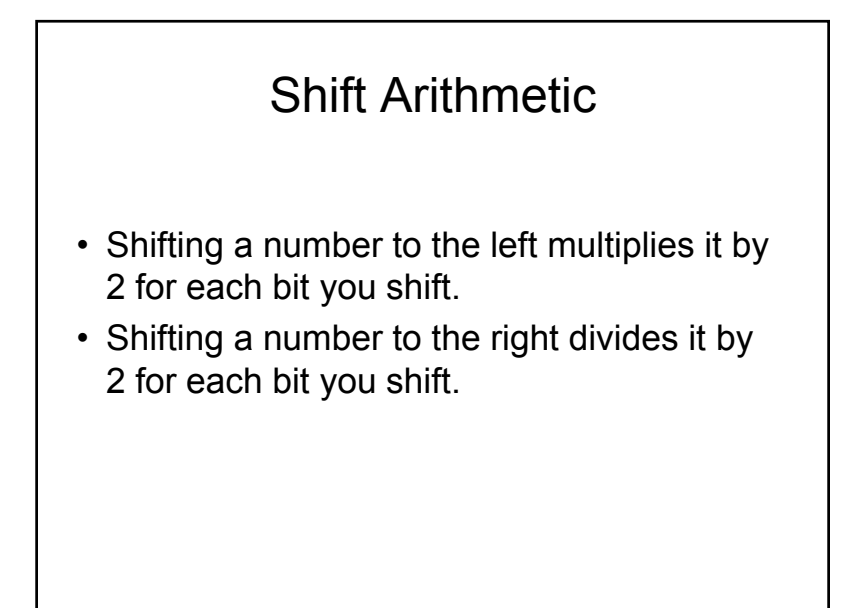

# Shift Example **int dog=3; \_asm { mov eax,dog ; eax = 3 sal eax,2 ; eax = 12 sar eax,1 ; eax = 6 }**

#### What is the result after **shr ax,5**  when the initial value of ax is 1100000001100001

- 1. 1111111000000011
- 2. 0000011000000011
- 3. 0000110000100000
- 4. 1100000001100001

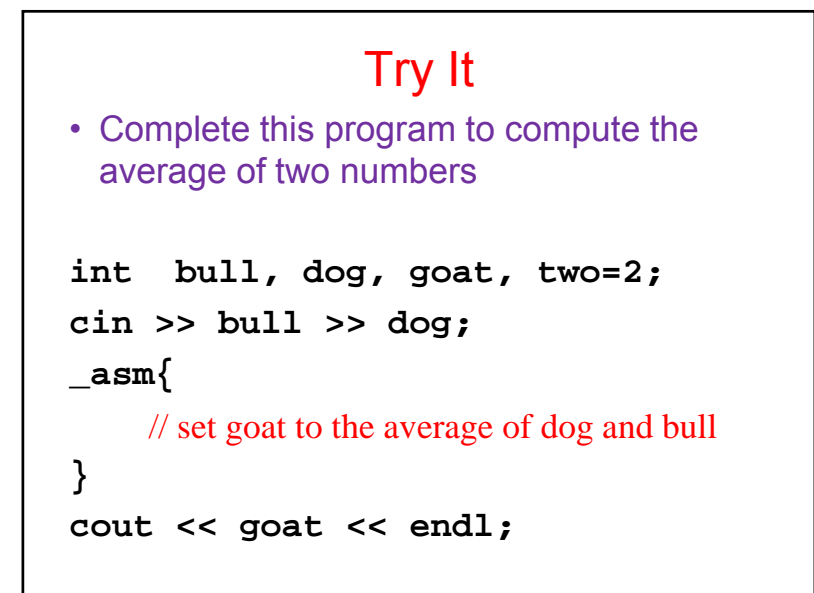

#### Possible Solution

```
int bull, dog, goat, two=2;
cin >> bull >> dog;
_asm{
   mov eax, bull ; eax = bull
   add eax, dog ; eax = bull + dog 
   mov edx, 0 ; clear for divide
    idiv two ;divide by 2 
   mov goat, eax ; save result
}
cout << goat << endl;
```
#### Another Possible Solution**int bull, dog, goat; cin >> bull >> dog; \_asm{ mov eax, bull ; eax = bull add eax, dog ; eax = bull + dog sar eax, 1 ; divide by 2 mov goat, eax ; save result } cout << goat << endl;**

### Increment and Decrement

- The **inc** and **dec** instructions are one of the few that can run on memory locations without using the registers.
- You can increment or decrement the value in a register for memory location

**inc eaxdec memoryAddr**

## Intel Status Register

- The status register records the results of executing the instruction.
- Performing arithmetic sets the status register.
- The compare instruction does a subtraction, but doesn't store the results. It just sets the status flags.
- All jump instructions are based on the status register

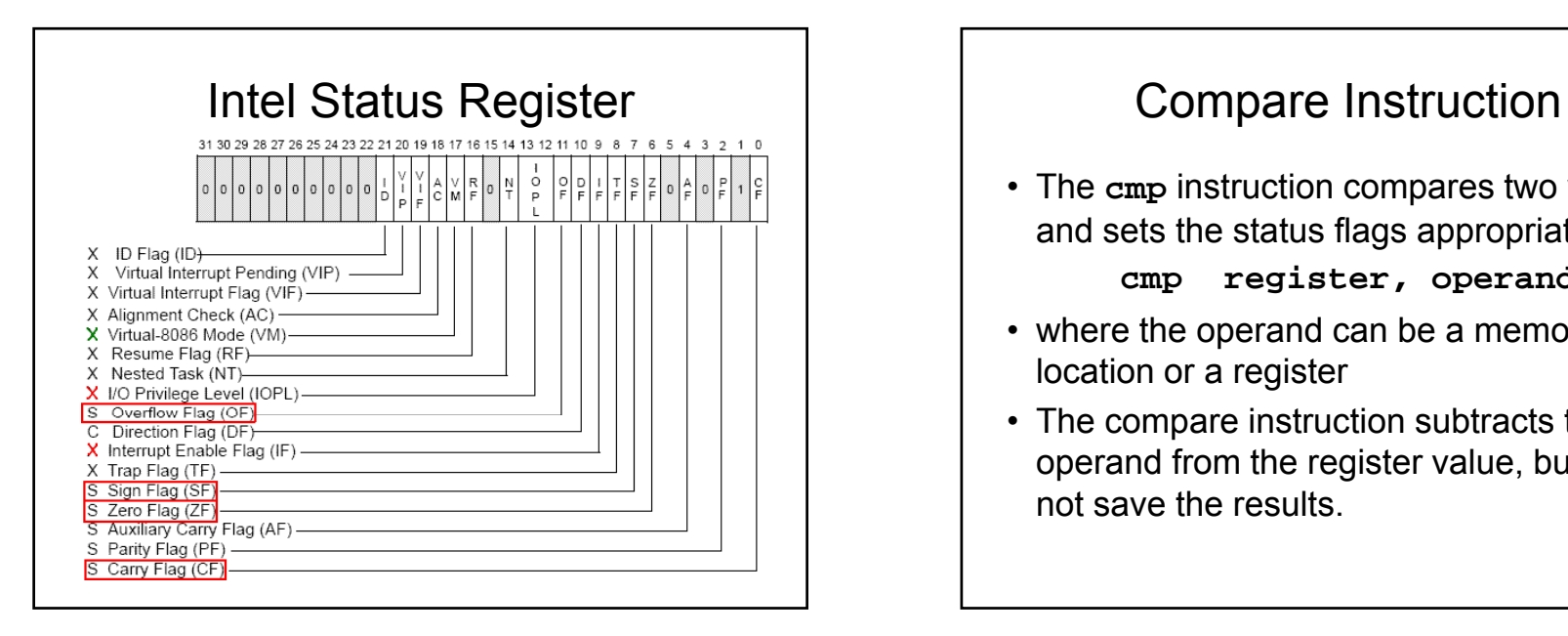

• The **cmp** instruction compares two values and sets the status flags appropriately.

**cmp register, operand**

- where the operand can be a memory location or a register
- The compare instruction subtracts the operand from the register value, but does not save the results.

#### Jump statements

- A **JMP** instruction (sometimes called *branch*) causes the flow of execution to go to a specified location.
- A **JMP** instruction loads the Program Counter with the specified address.
- An unconditional jump always jumps.
- A conditional jump will do nothing if the condition is not met.
- Some architectures have a separate compare instruction.

#### Labels in Assembler

- You can attach a name to a memory location in assembler. This allows you to use the name instead of numerical address
- Labels start in first column and end with a colon :

jmp rabbit

*// some other stuff here*

rabbit:mov eax, dog

#### Jumps Based on Status Flags

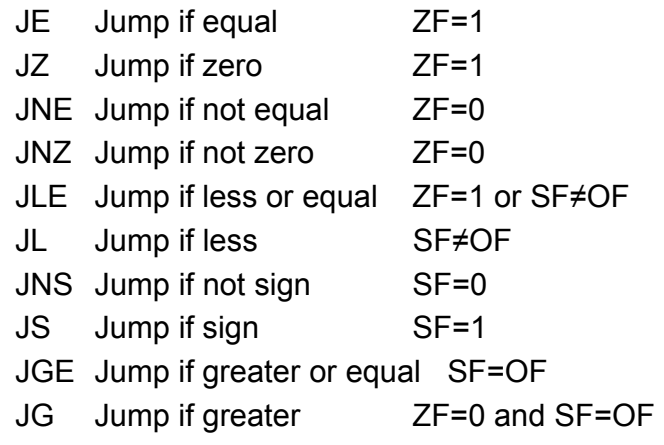

The JS will jump if the last arithmetic operation set the sign bit. This means the number was

- 1. Positive
- 2. Negative
- 3. Even
- 4. Odd
- 5. Zero

## Program Counter

- The Program Counter or Instruction Pointer Register contains the address of the next instruction to be executed.
- At the beginning of the fetch/execute cycle, the CPU fetches the instruction whose address is in the program counter.
- A jump instruction is just a load of the program counter register.

#### Software Controls

- Assembler only has a simple compare instruction. Jumps are based on the compare.
- Assembler does not have:
	- –for
	- –while
	- –do while
	- –switch
	- –break
	- –else portion of an if

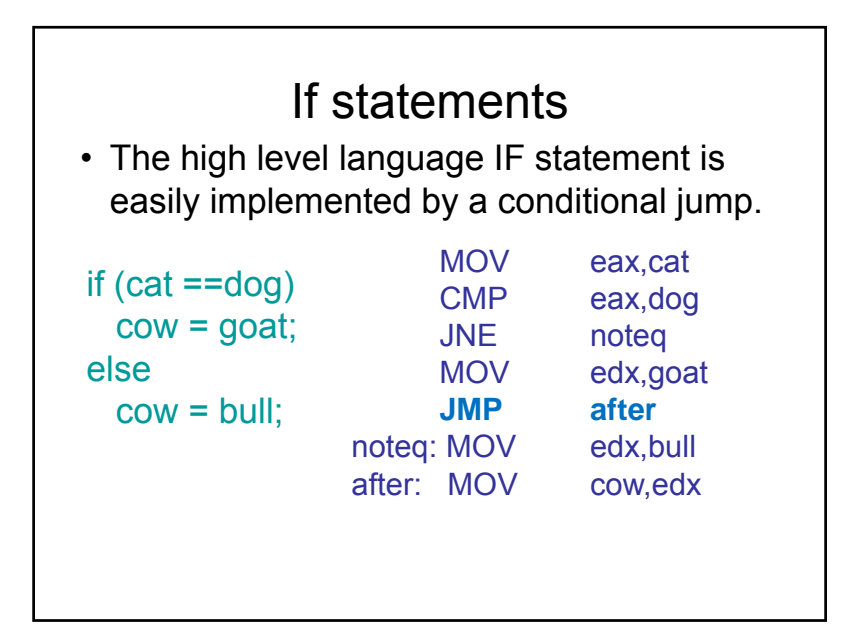

#### Try It

```
• Complete this program in assembler
int cow=0, dog=0, cat=3;
cin >> dog >> cat;
_asm{
     if (dog > cat)\mathbf{cov}=1;else\text{dog} = \text{cat};}
```
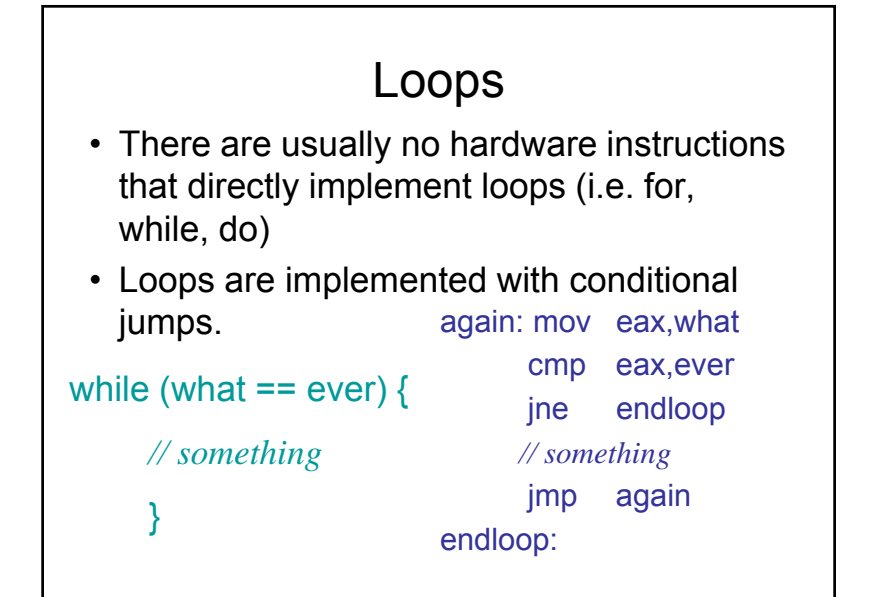

#### Try It

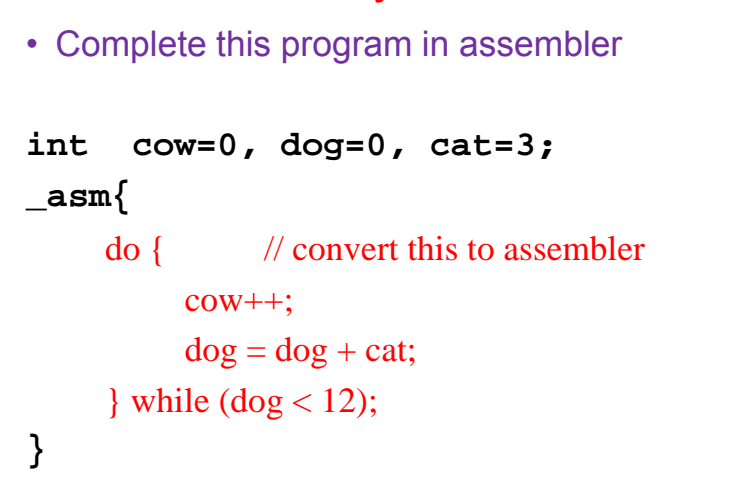

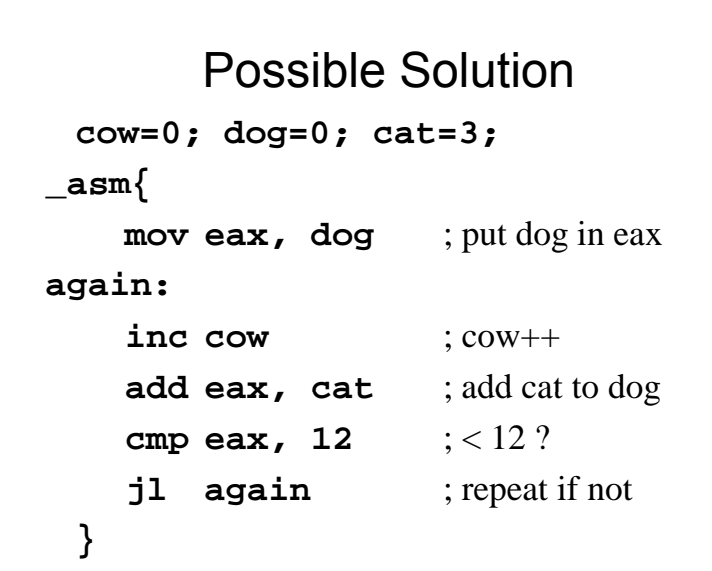

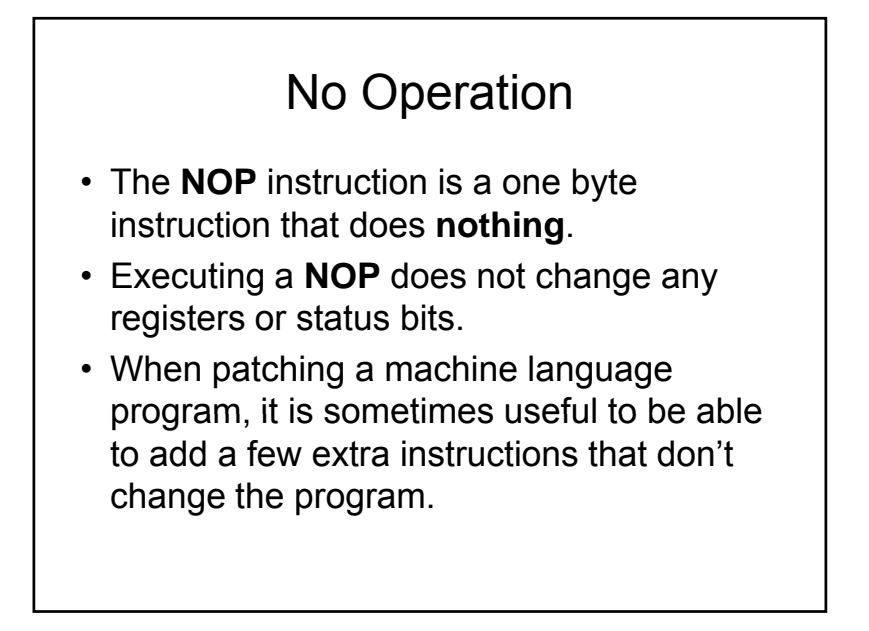